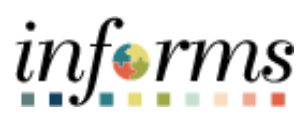

**Miami-Dade County**

INFORMS: Asset Management –Mobile Asset Physical Inventory

**Version 1.0**

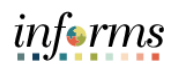

## <span id="page-1-0"></span>**TABLE OF CONTENTS**

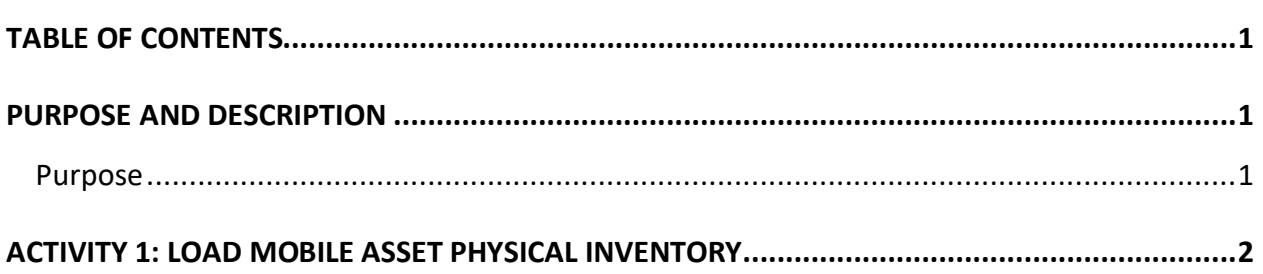

## <span id="page-1-1"></span>**PURPOSE AND DESCRIPTION**

## <span id="page-1-2"></span>**Purpose**

<span id="page-1-3"></span>This document explains the process involved in loading mobile asset physical inventory.

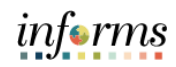

## **ACTIVITY 1: LOAD MOBILE ASSET PHYSICAL INVENTORY**

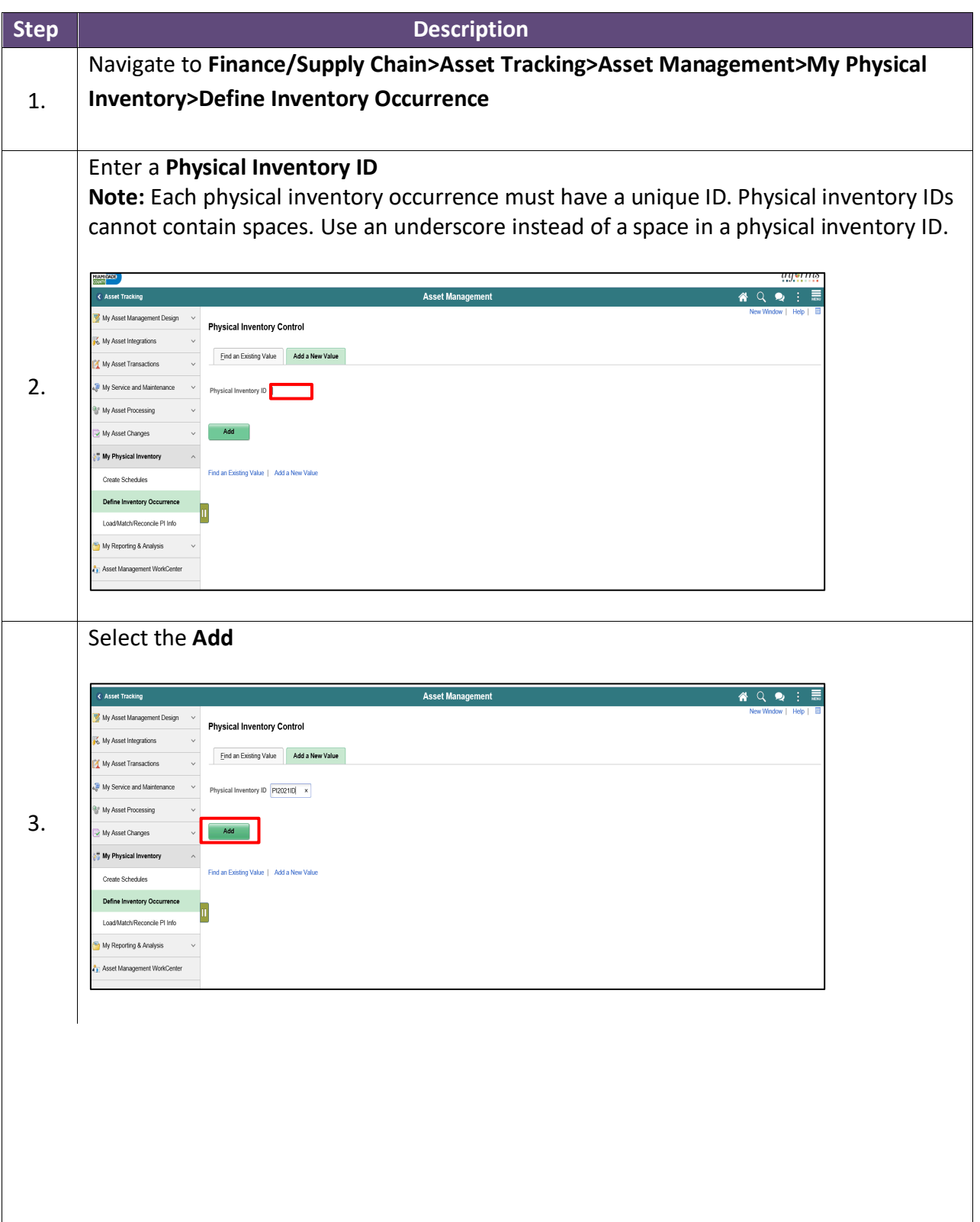

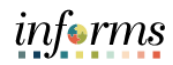

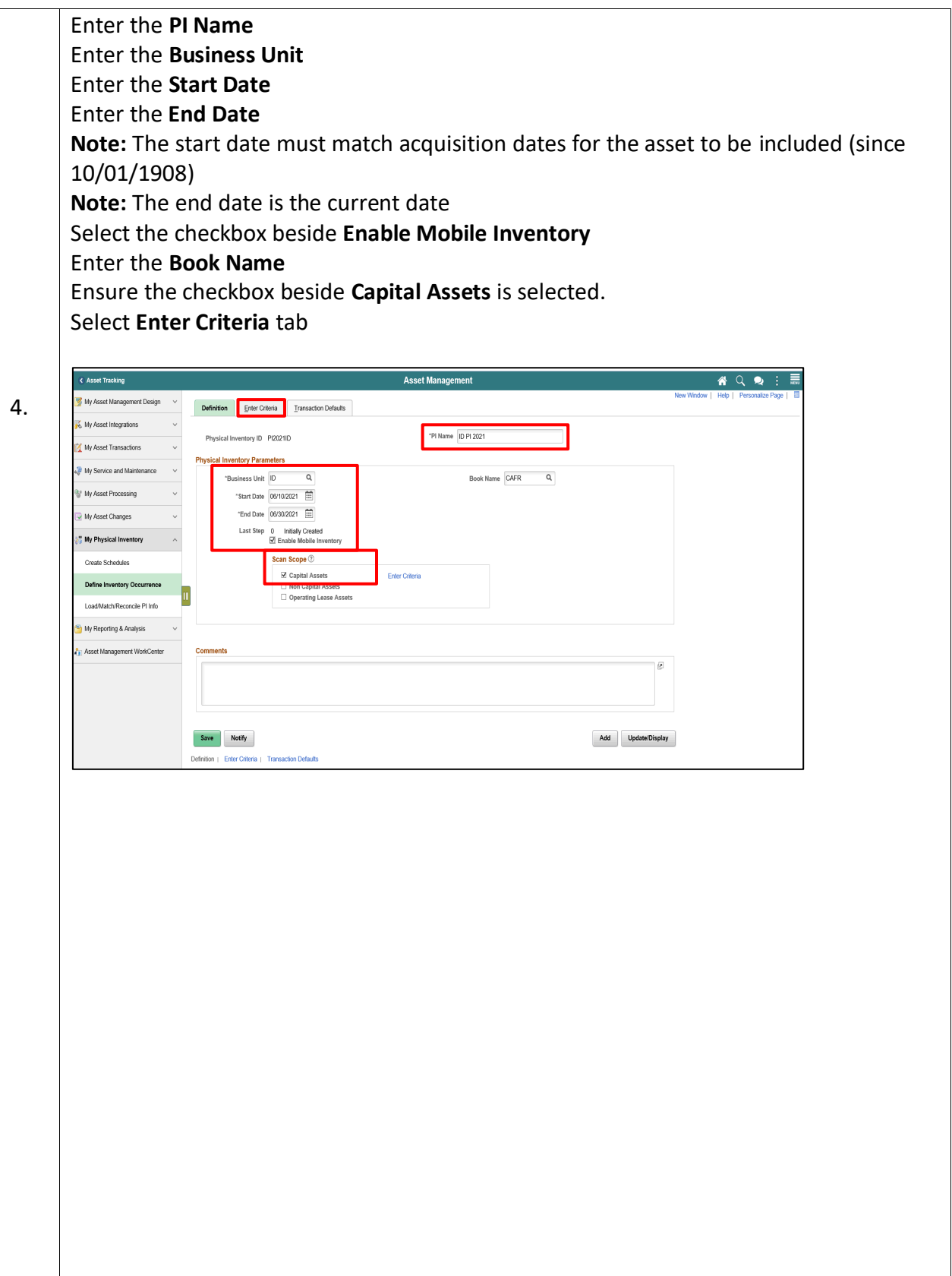

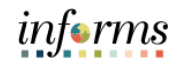

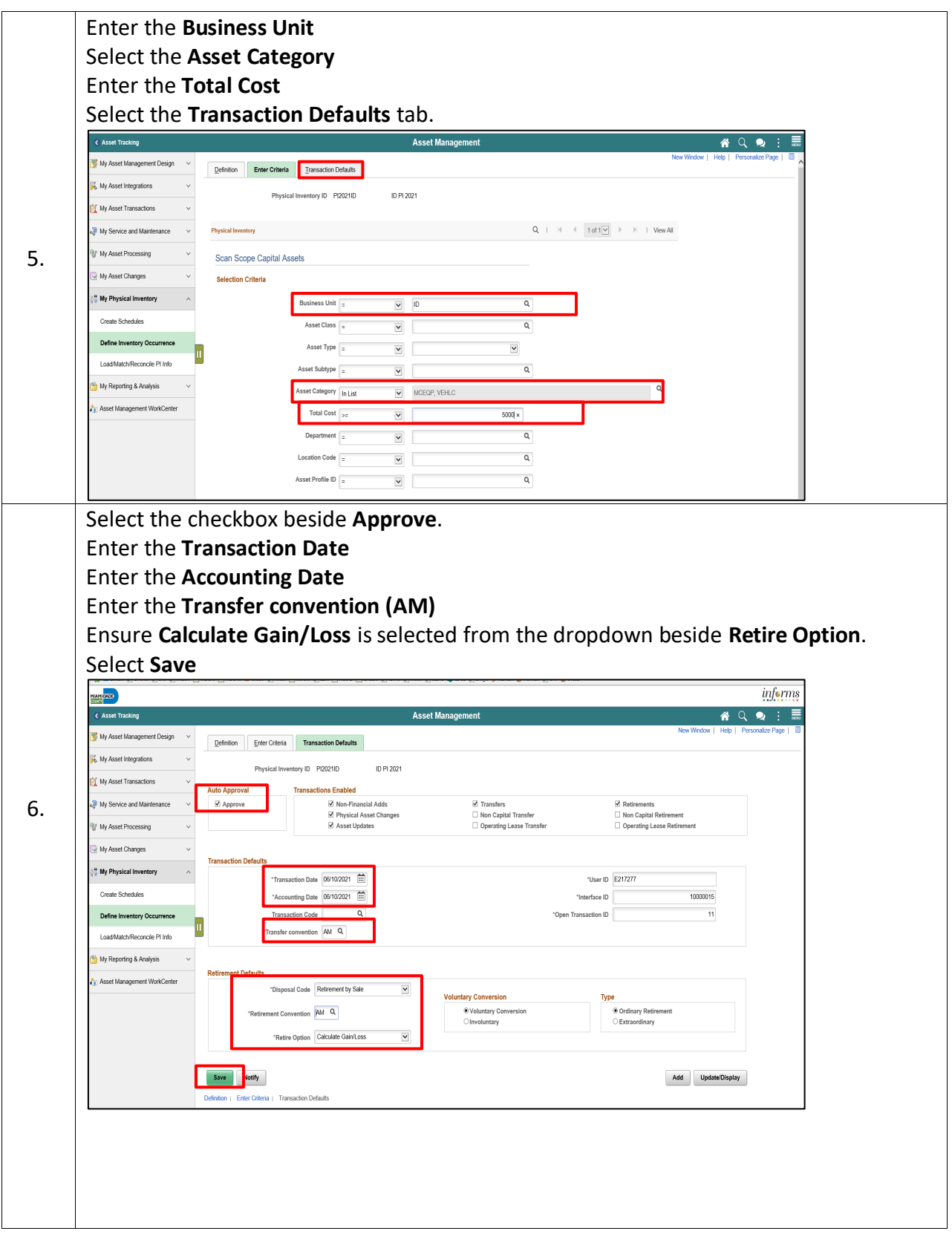

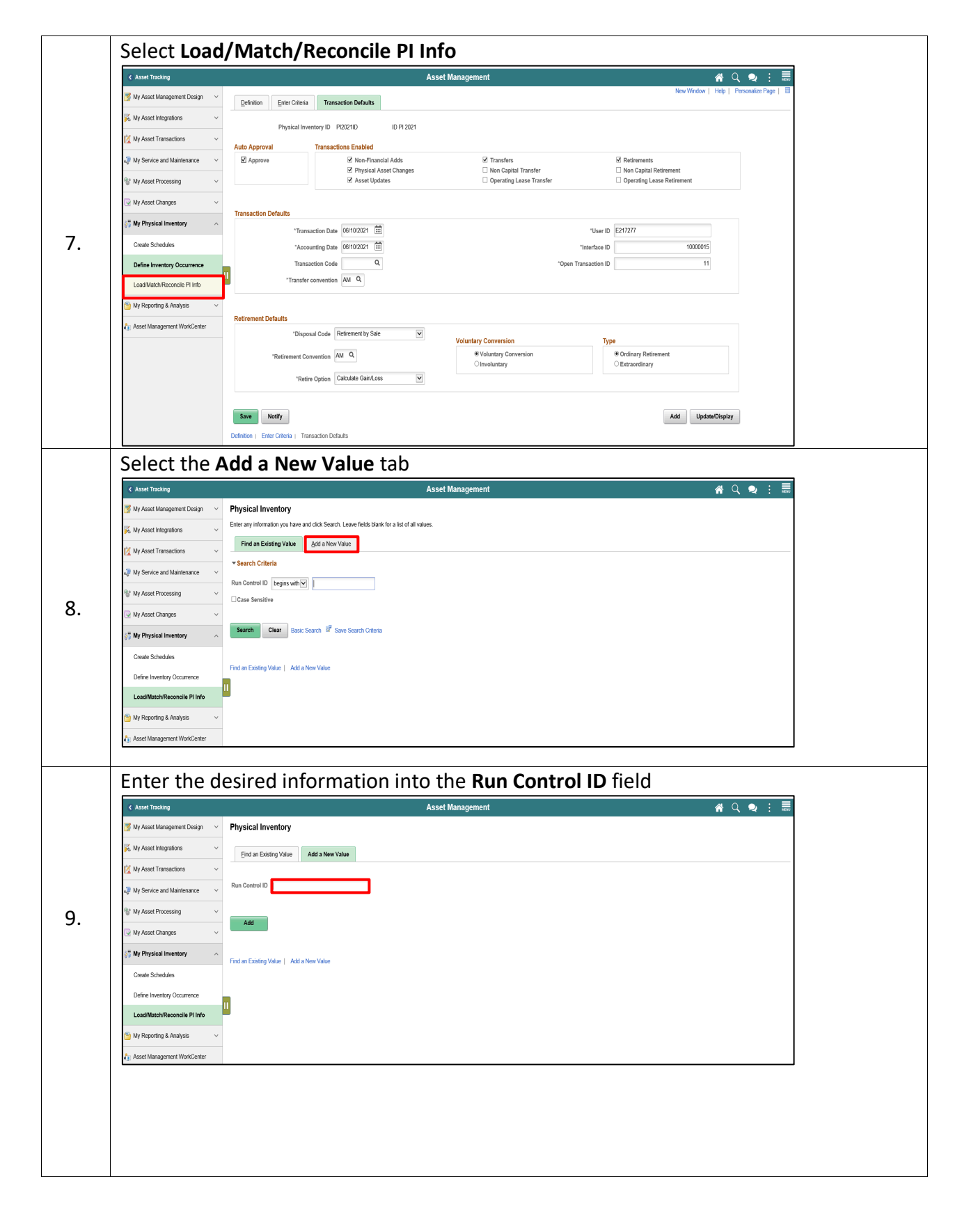

informs

![](_page_6_Picture_1.jpeg)

![](_page_6_Picture_64.jpeg)

![](_page_7_Picture_1.jpeg)

![](_page_7_Picture_51.jpeg)